$<<$ TArch 8.5

 $<<$ TArch 8.5

, tushu007.com

- 13 ISBN 9787302303961
- 10 ISBN 7302303967

出版时间:2013-1

页数:398

字数:592000

extended by PDF and the PDF

http://www.tushu007.com

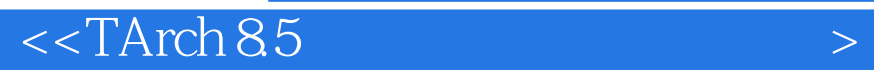

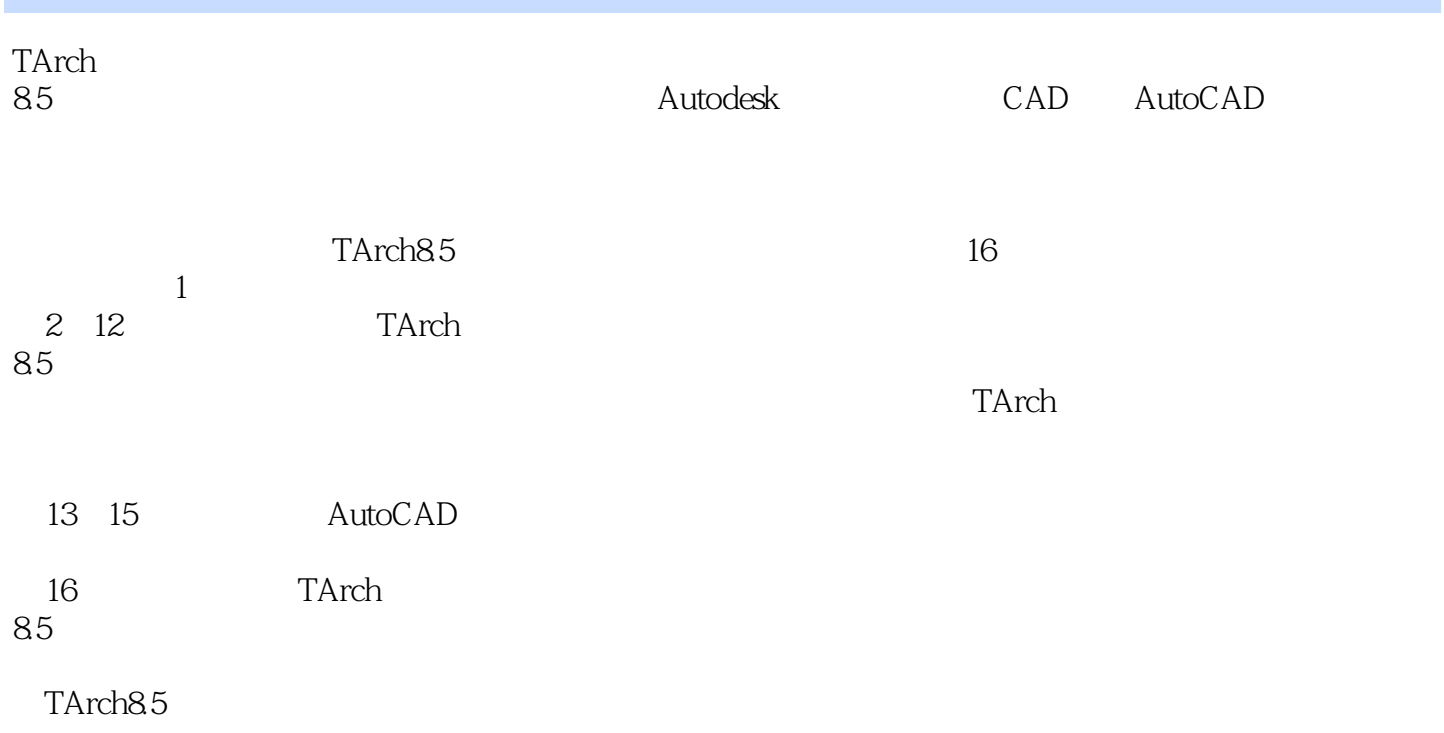

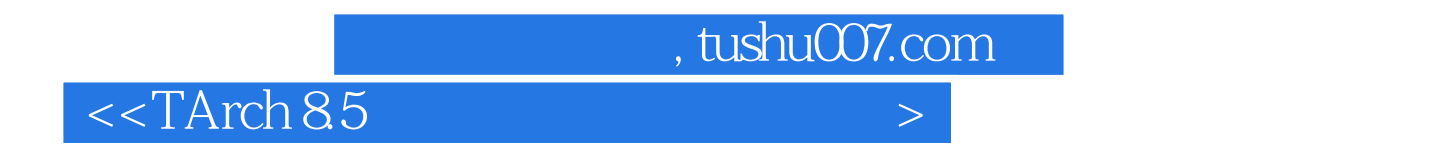

ARCH 7.5

# $<<$ TArch 85

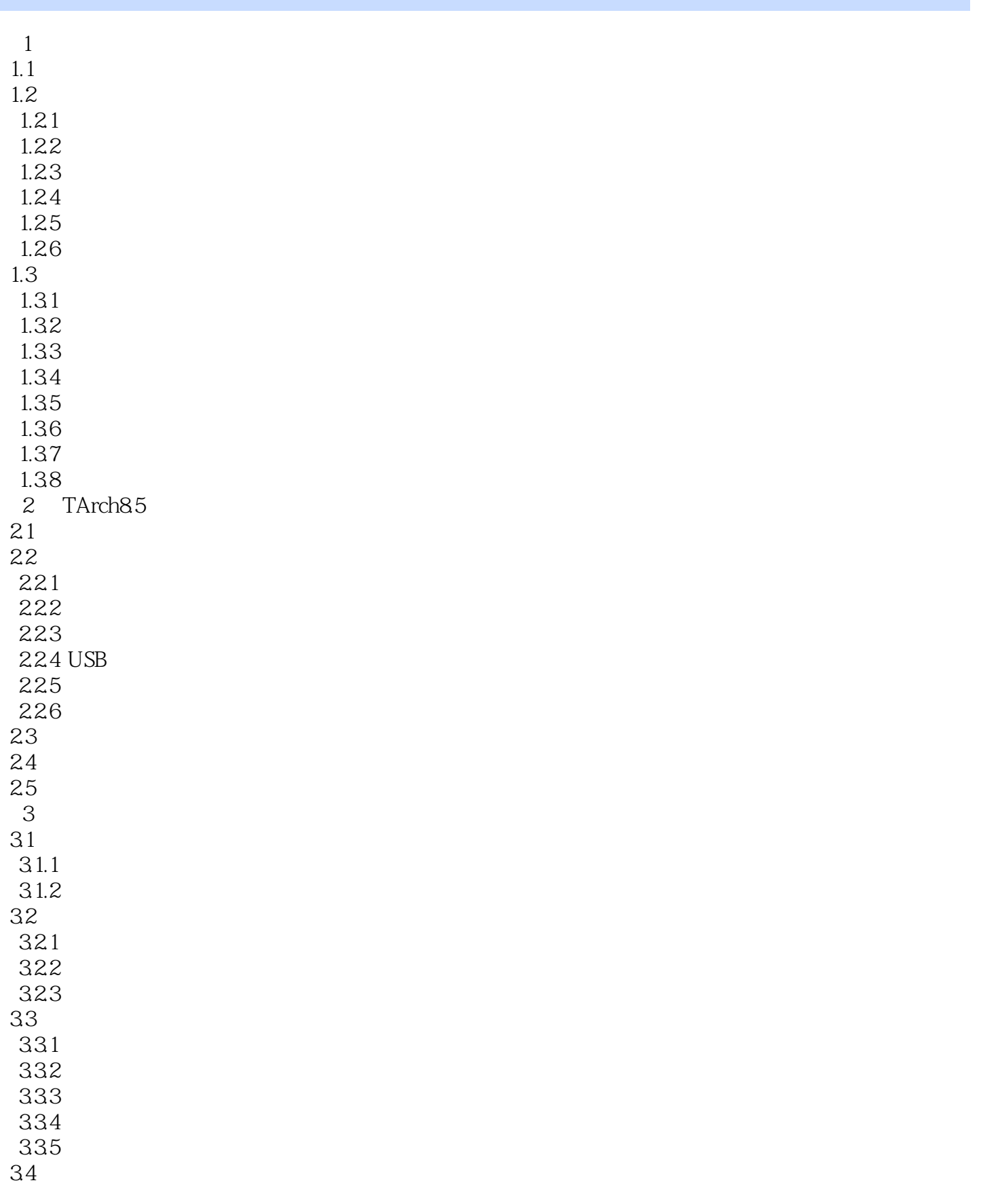

## $<<$ TArch 8.5

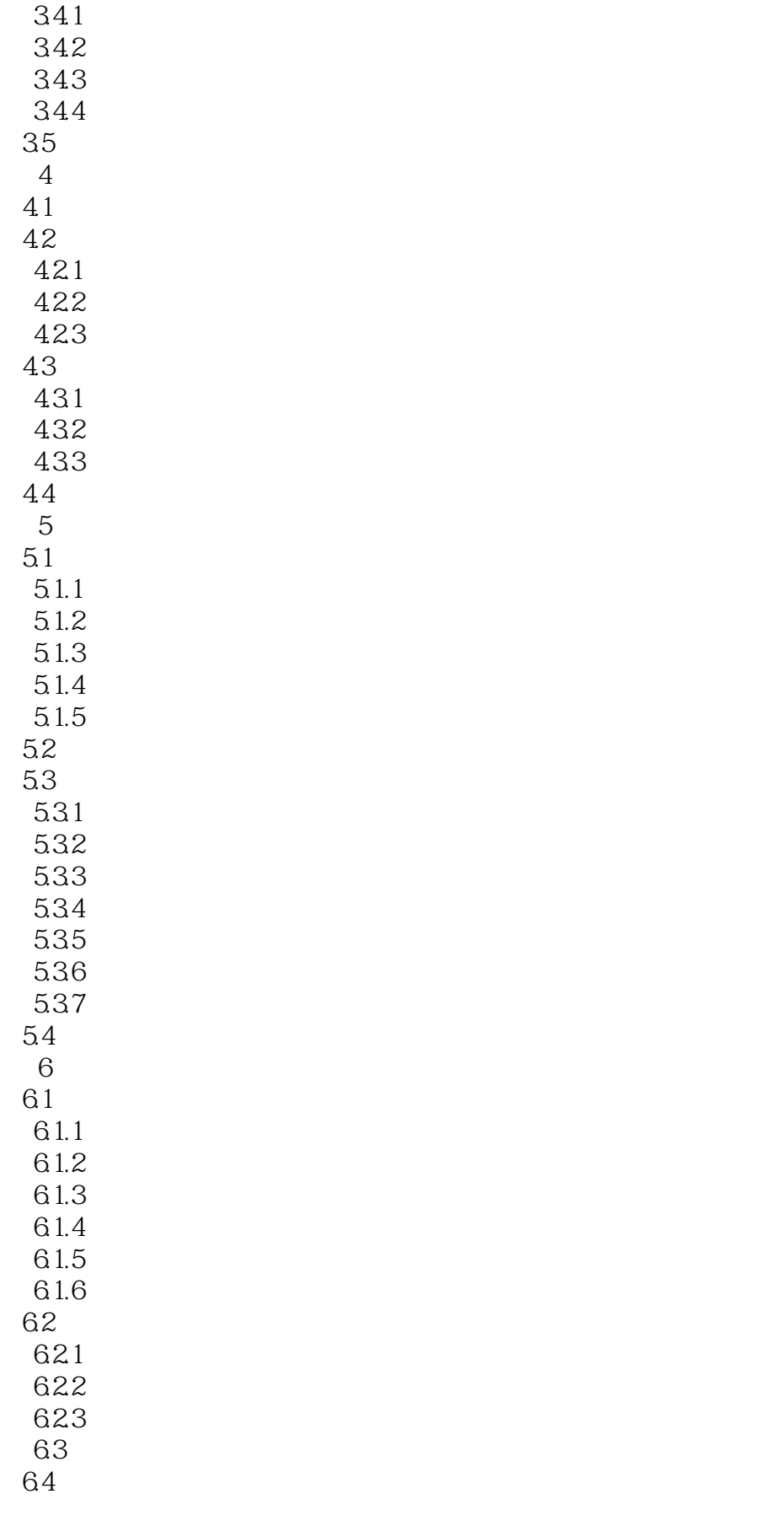

#### $<<$ TArch 85

 $7$  $7.1$  $7.1.1$  $7.1.2$  $7.2$  $7.21$  $7.22$ 7.23 7.3 7.31 7.32 7.33 7.34 7.35 7.4  $8<sub>5</sub>$ 8.1 8.1.1 8.1.2 82 821 8.22 823 824 8.25 83 831 832 833 84 第9章 绘制建筑剖面图 9.1  $9.1.1$  $9.1.2$ 9.1.3 9.1.4  $9.1.5$  $9.16$ 9.2  $9.21$ 9.22 9.23 9.3 9.31 9.32 9.4 10 TArch

## $<<$ TArch 8.5

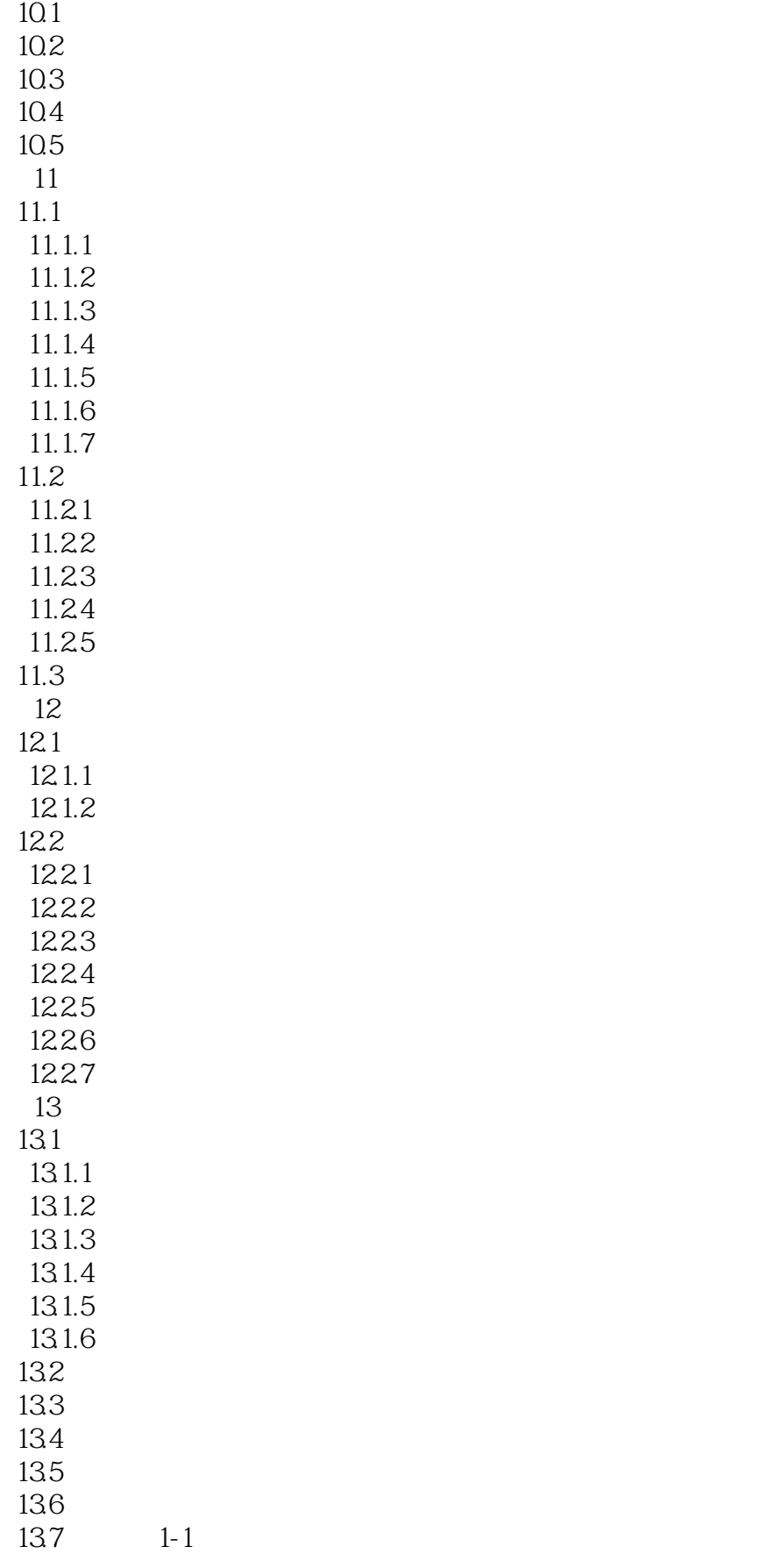

## $<<$ TArch 8.5

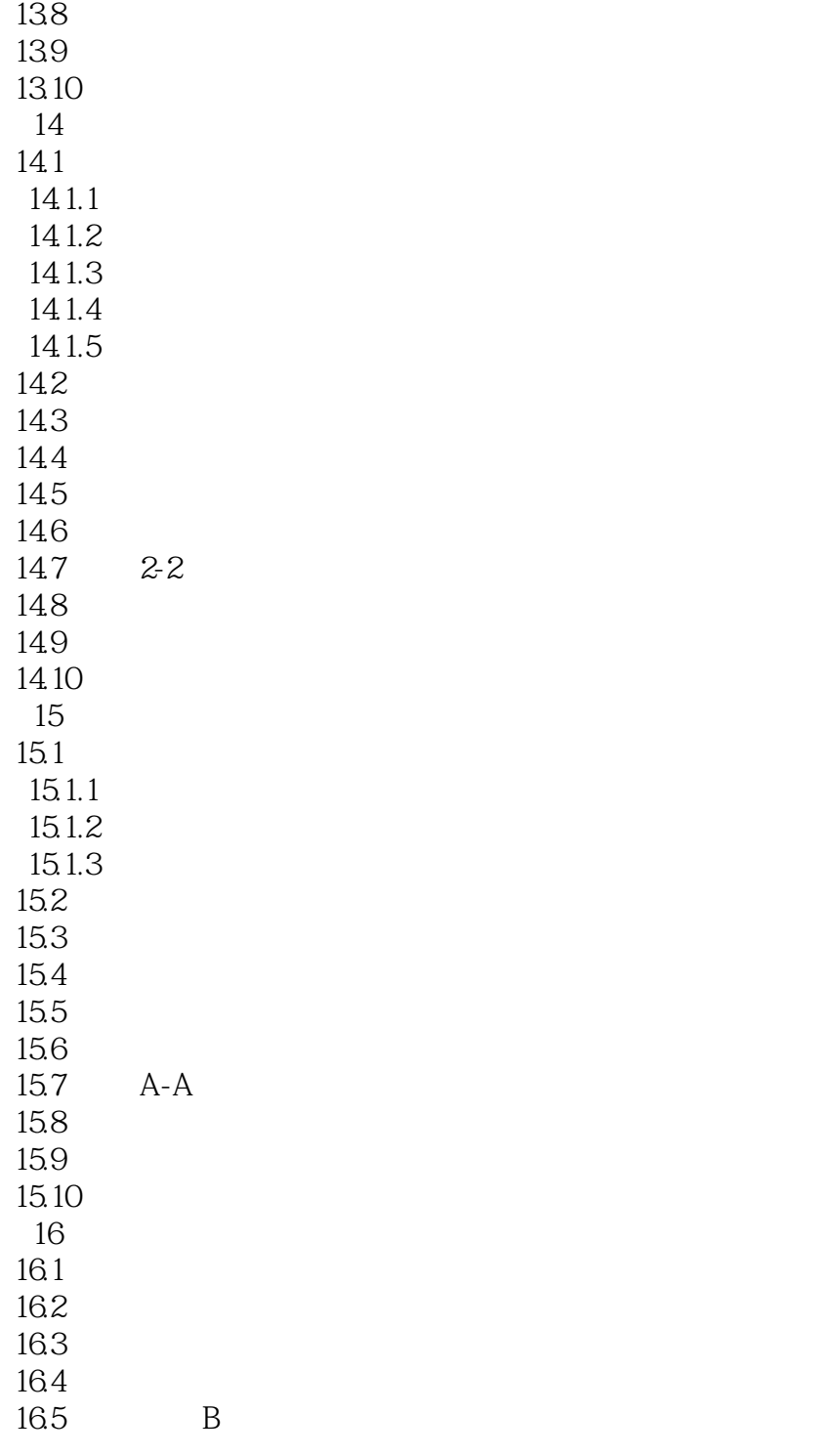

# $<<$ TArch 85

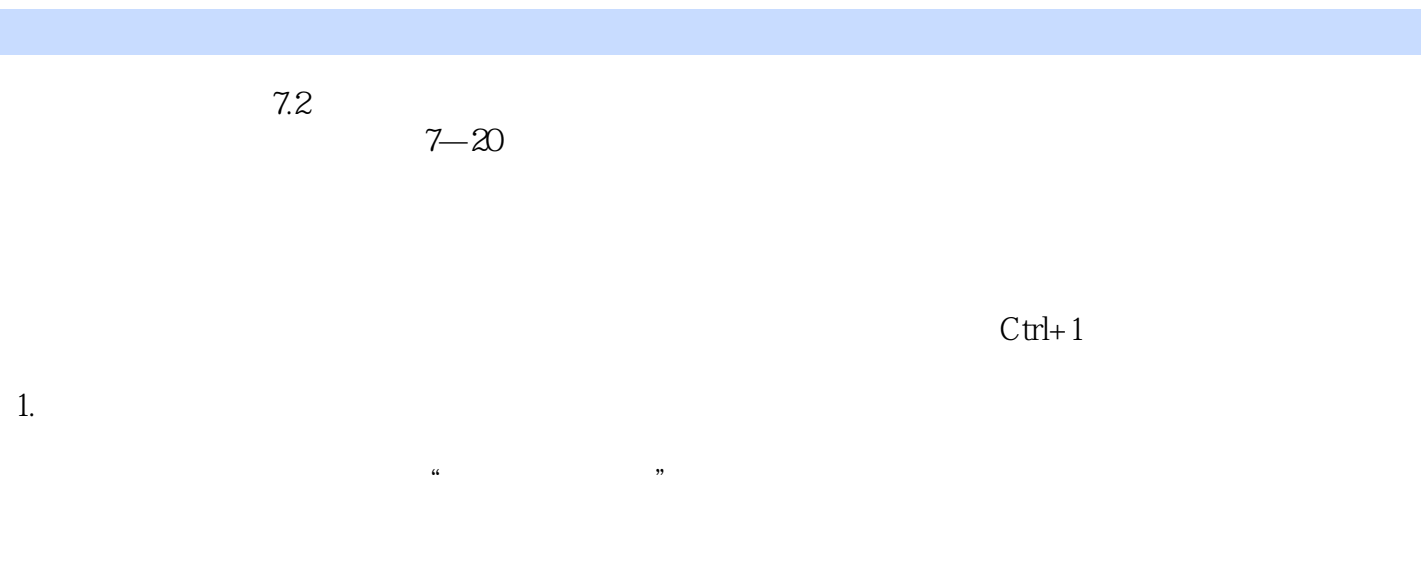

 $4$  $\mu$ 

 $2 \t\t\t TArch 85$   $*$   $*$   $*$  $\mathfrak{m}$  $\mu$  , and  $\mu$  , and  $\mu$  , and  $\mu$  is the set of  $\mu$  set of  $\mu$  is the set of  $\mu$  $\mathcal{H}$ 7.2.7 标注状态的设置 标注的状态分"动态标注"动态标注和"静态标注"静态标注 两种,移动和复

 $\overline{DWG}$  $\mathbf{D} \mathbf{W} \mathbf{G}$ 

AutoCAD 2004

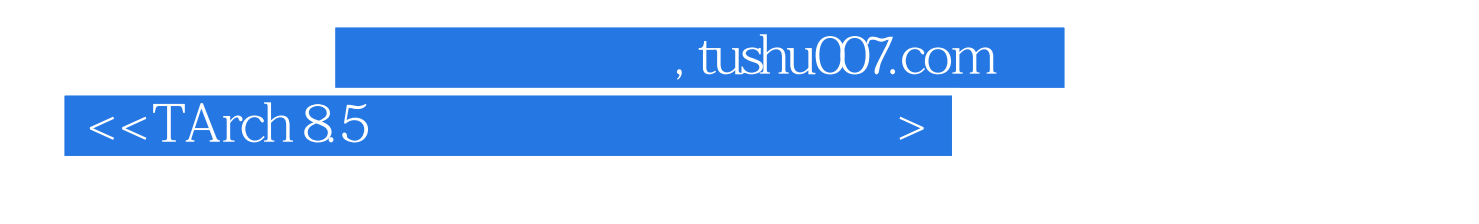

TArch 8.5<br>TArch 8.5

 $\arctan 4$ 

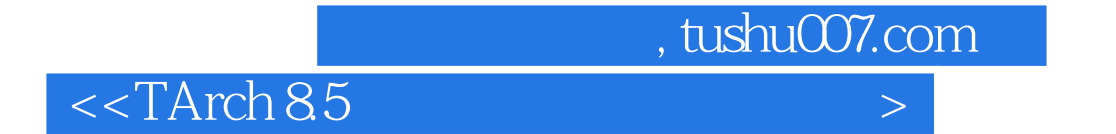

本站所提供下载的PDF图书仅提供预览和简介,请支持正版图书。

更多资源请访问:http://www.tushu007.com